## **Kurzanleitung Erstellung externer Zugangsdaten**

Um sich für Fortbildungen über unser Bildungsprogramm anzumelden, benötigen Sie sogenannte **externe Zugangsdaten**.

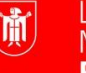

Landeshauptstadt **München Referat für Bildung und Sport** 

Diese bestehen aus:

- **externe Benutzer ID** –beginnend mit den Buchstaben LHM in Kleinschrift plus 5-6 Ziffern (z. B. lhm12345)
- persönliches externes **Passwort**.

Um diese zu erhalten, ist es erforderlich, sich einmalig an einem Dienstrechner im Passwortportal anzumelden. Wenn Sie Ihre externen Zugangsdaten kennen, können Sie sich auch von privaten Geräten zu Fortbildungen des PI-ZKB anmelden.

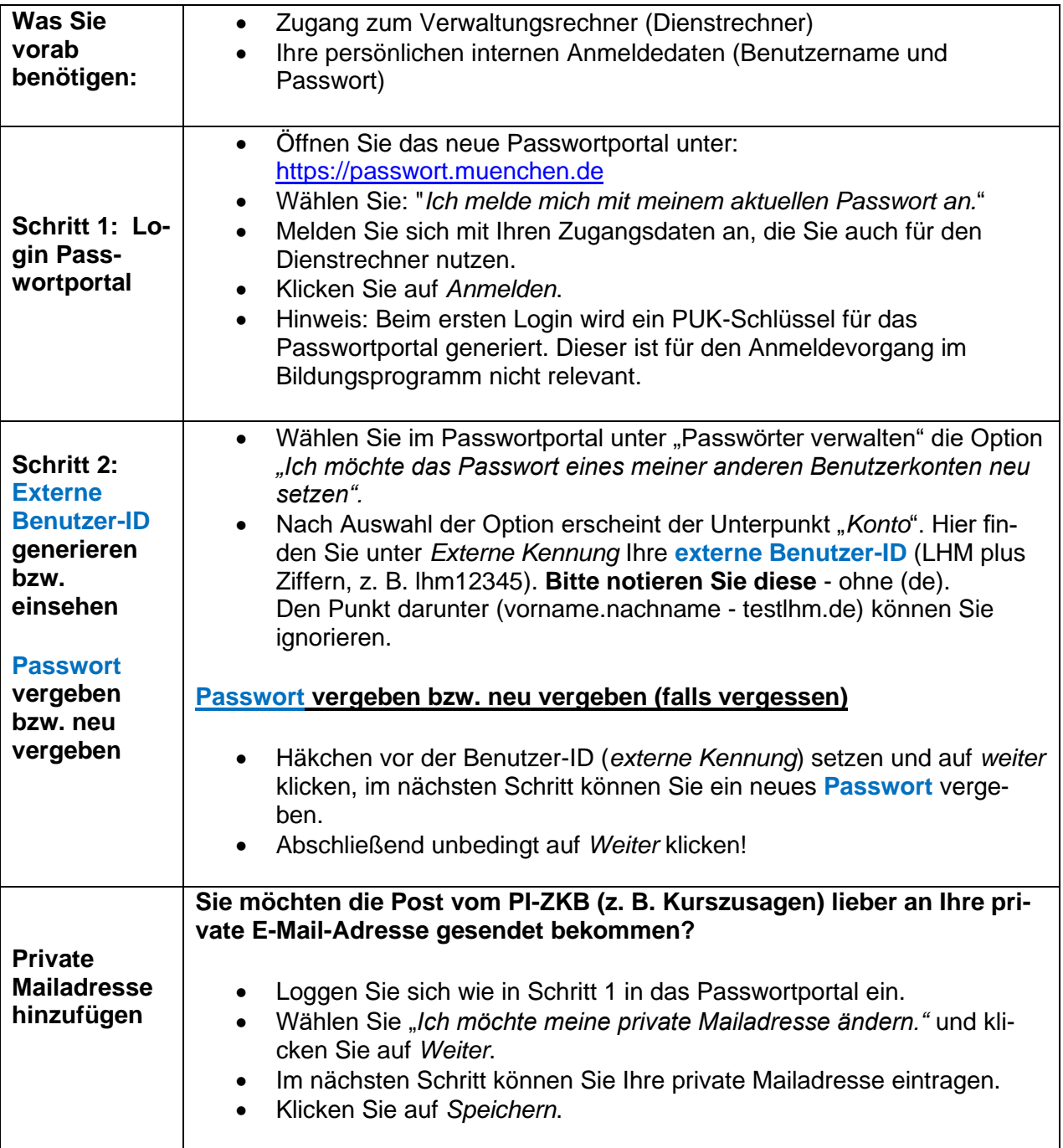

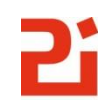